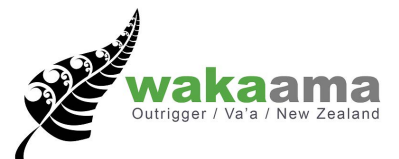

## Club Sanctioning and Event Management

## *8 Steps to successfully sanction your event with Waka Ama NZ*

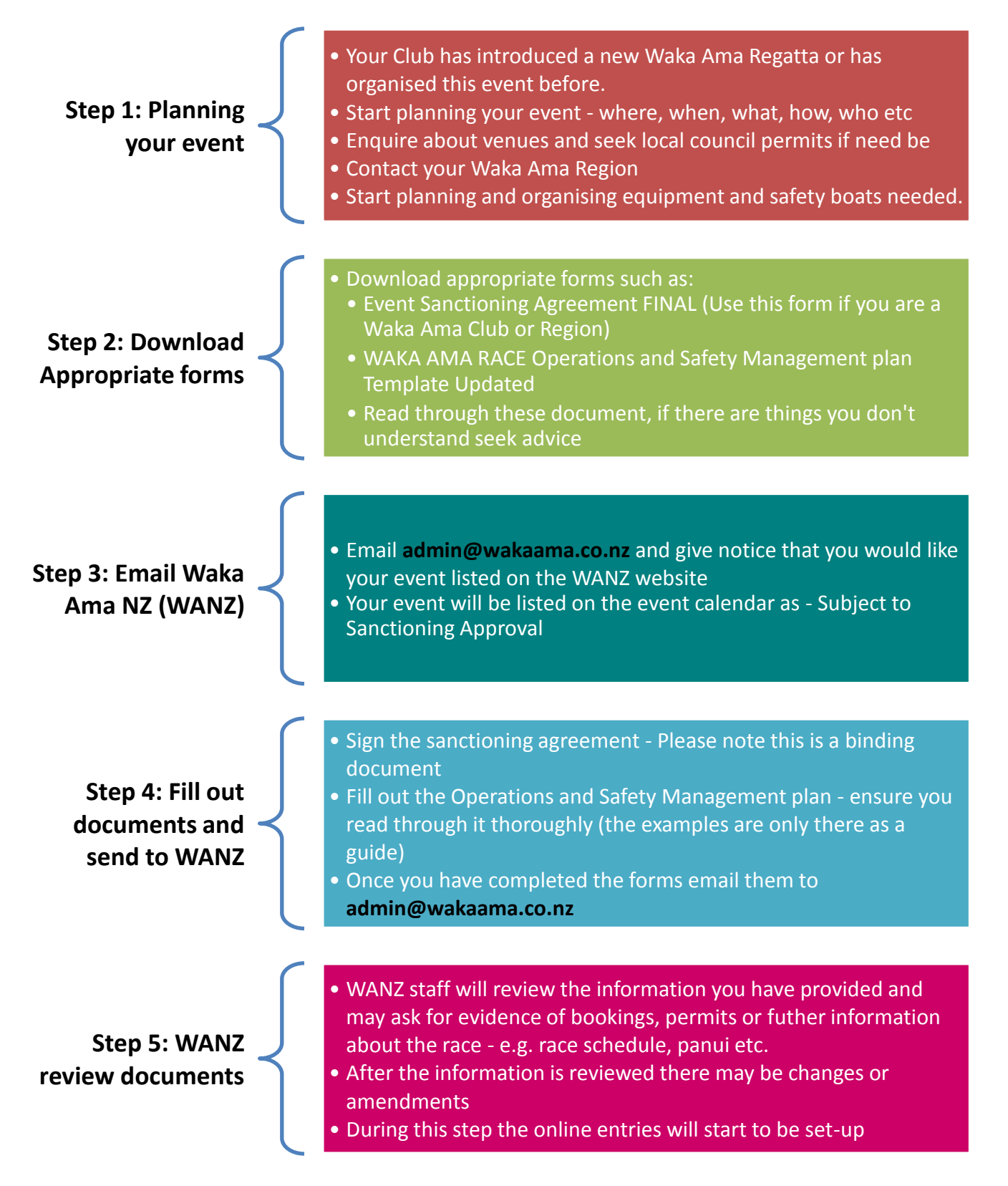

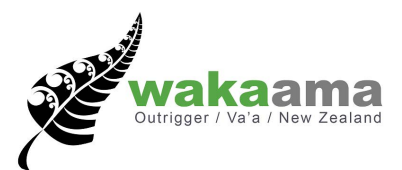

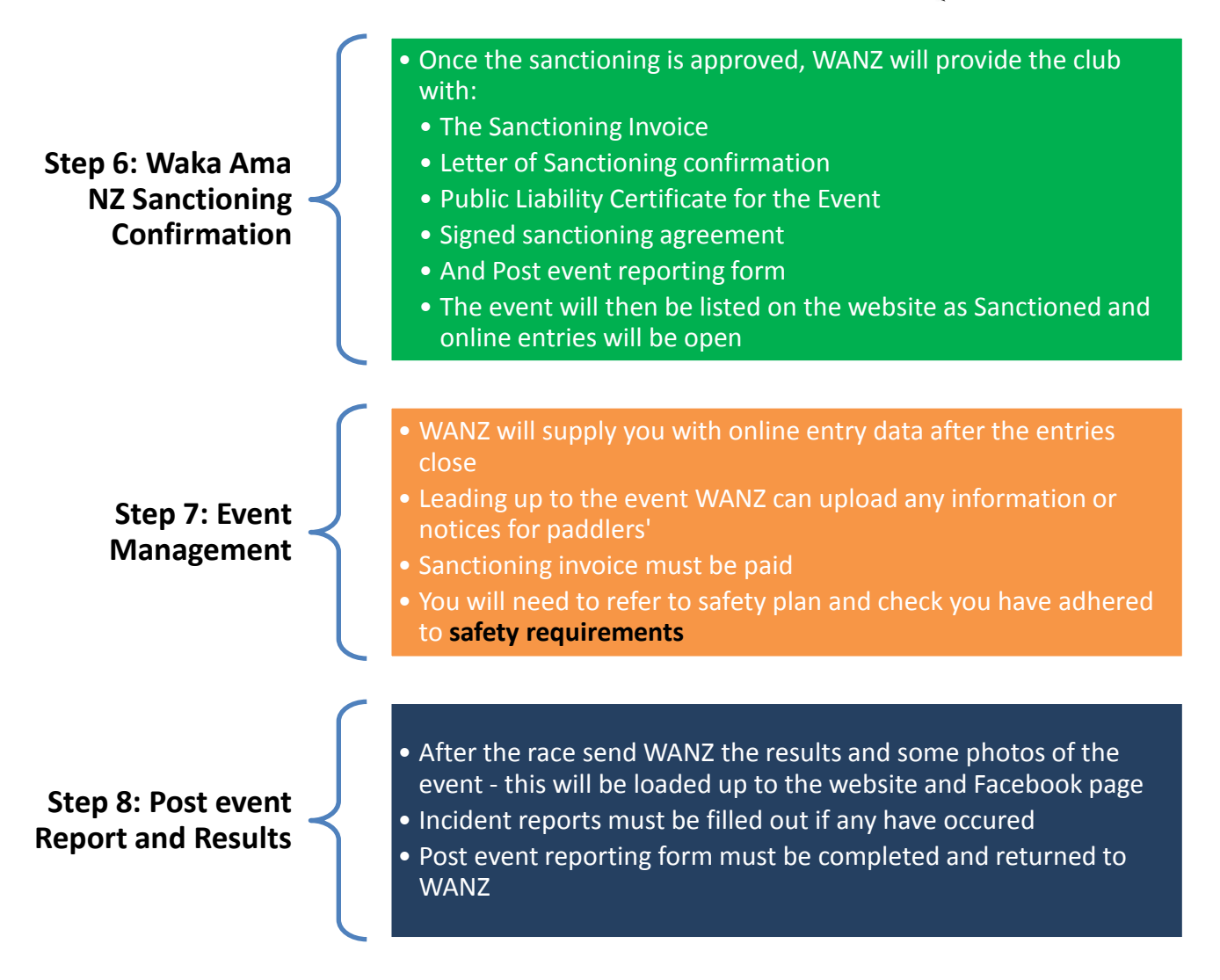